# Министерство сельского хозяйства Российской Федерации федеральное государственное бюджетное образовательное учреждение высшего образования

"Вятский государственный агротехнологический университет"

## **УТВЕРЖДАЮ**

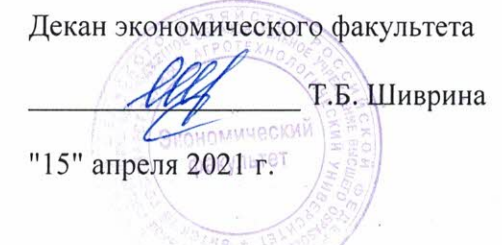

# Основы электроники и робототехники

# рабочая программа дисциплины (модуля)

Закреплена за кафедрой

Учебный план

09.03.03 Прикладная информатика направленность (профиль) программы информатика и бизнес-анализ в АПК"

информационных технологий и статистики

бакалавриата

"Прикладная

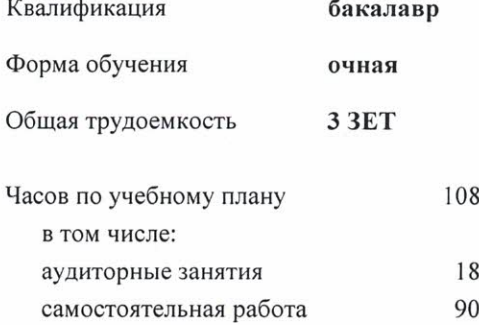

Виды контроля в семестрах: зачеты 2

#### Распределение часов дисциплины по семестрам

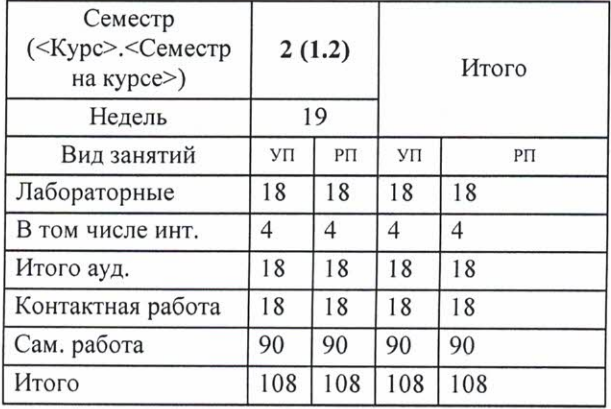

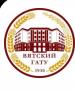

ДОКУМЕНТ ПОДПИСАН ЭЛЕКТРОННОЙ ПОДПИСЬЮ

Киров 2021

к.п.н., доцент кафедры информационных технологий и статистики, Дьячков Валерий Павлович

#### Рецензент(ы):

к.э.н., доцент кафедры информационных технологий и статистики, Фришина Елена Николаевна

Рабочая программа дисциплины

Основы электроники и робототехники

разработана в соответствии с ФГОС:

Федеральный государственный образовательный стандарт высшего образования - бакалавриат по направлению подготовки 09.03.03 Прикладная информатика (приказ Минобрнауки России от 19.09.2017 г. № 922)

составлена на основании Учебного плана:

09.03.03 Прикладная информатика

направленность (профиль) программы бакалавриата "Прикладная информатика и бизнес-анализ в АПК"

одобренного и утвержденного Ученым советом университета от 15.04.2021 протокол № 5.

Рабочая программа дисциплины рассмотрена и одобрена учебно-методической комиссией

экономического факультета

Протокол №  $\mathcal{C}_{\text{PLOLO-II}}$  "15" апреля 2021 г.

Рабочая программа дисциплины рассмотрена и одобрена на заседании кафедры

информационных технологий и статистики

 $\phi$  от "15" апреля 2021 г. Протокол № 1. Wejny к.э.н., доцент Козлова Лариса Алексеевна Зав. кафедрой

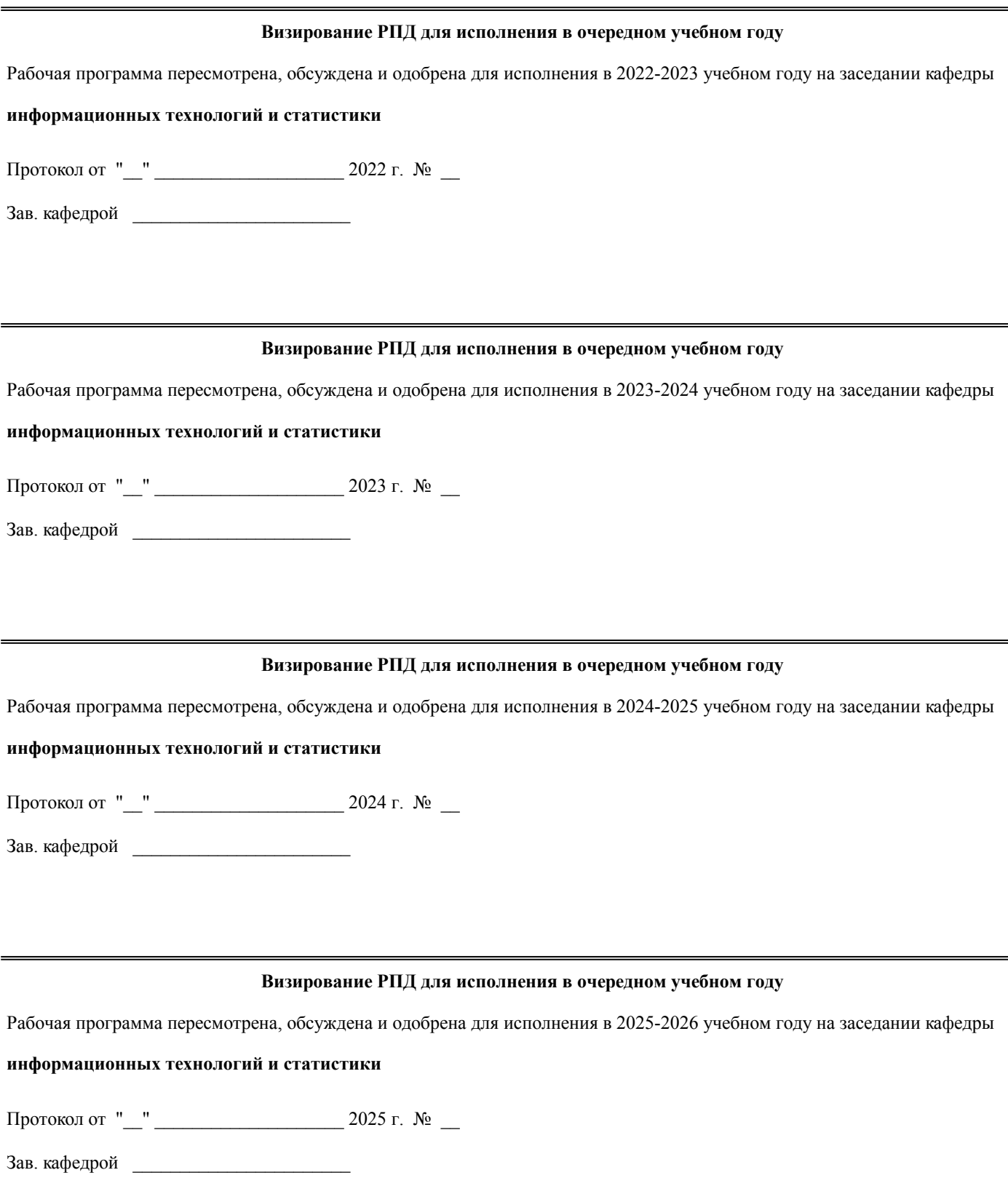

## **1. ЦЕЛЬ (ЦЕЛИ) ОСВОЕНИЯ ДИСЦИПЛИНЫ**

1.1 основные понятия электроники и робототехники, а также областей ее применения;

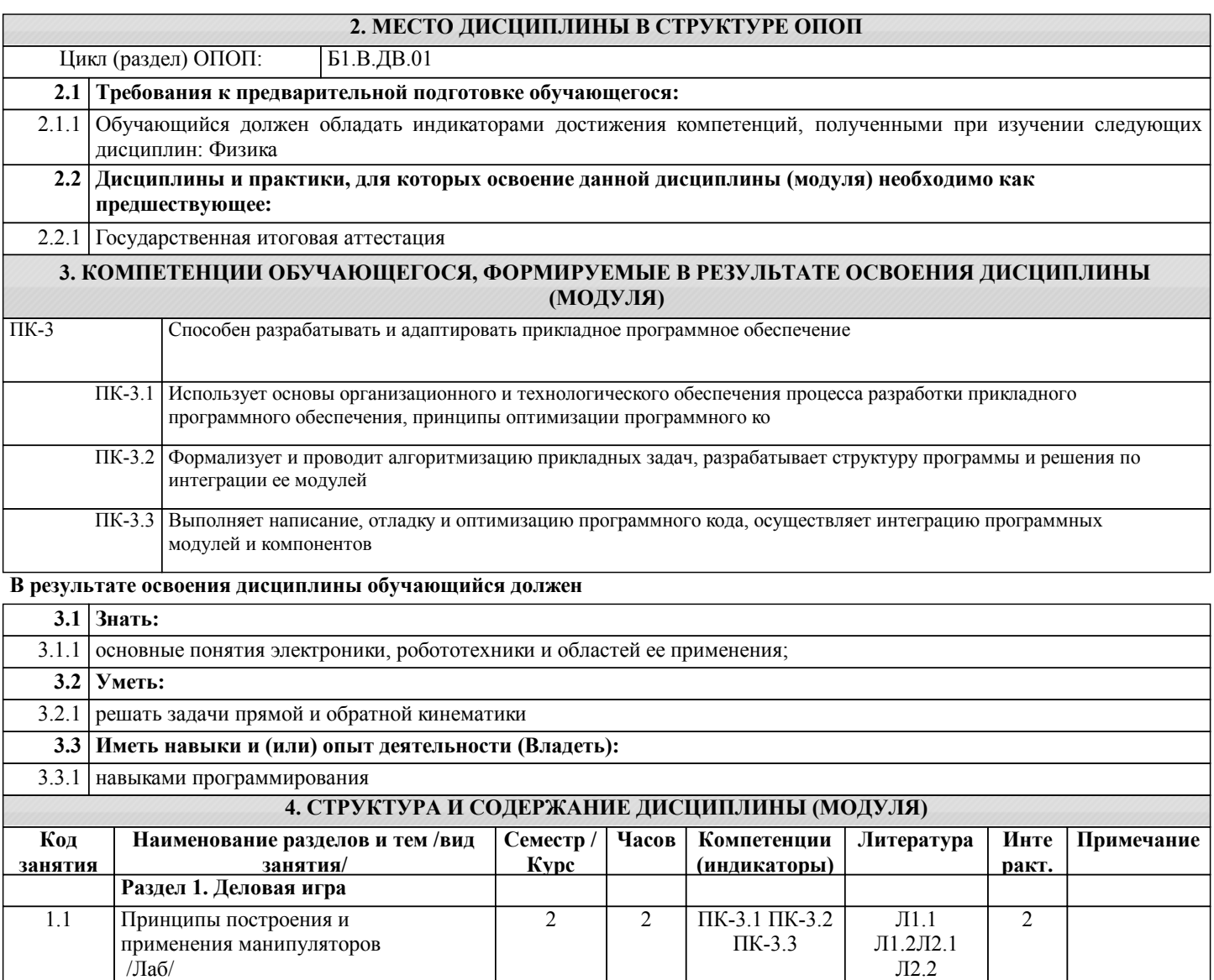

Л2.3Л3.1 Л3.2 Э1 Э2

Л1.2Л2.1 Л2.2 Л2.3Л3.1 Л3.2 Э1 Э2

Л1.1

Л2.2

Л3.2 Э1 Э2

Л2.2

 $\overline{J11.1}$  0

Л3.2 Э1 Э2

2 | 4 | ПК-3.1 ПК-3.2 | Л1.1 | 2 ПК-3.3

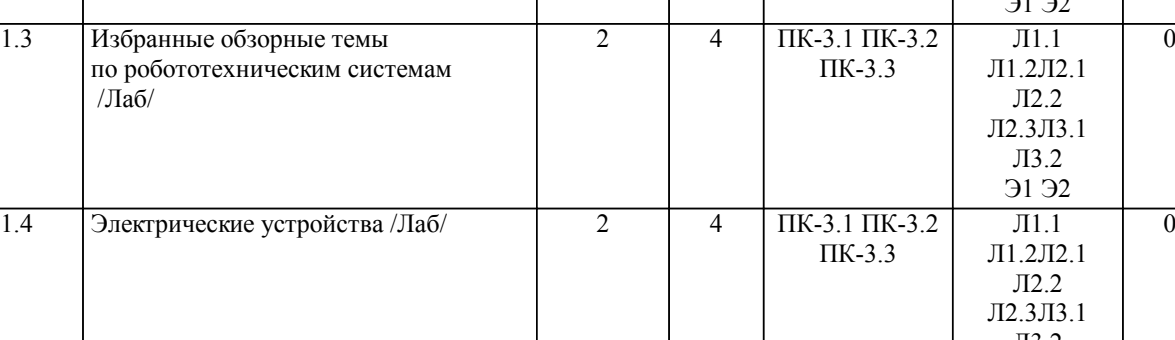

1.2 Динамика манипуляторов Лаб/ 2 4 ПК-3.1 ПК-3.2 Л1.1

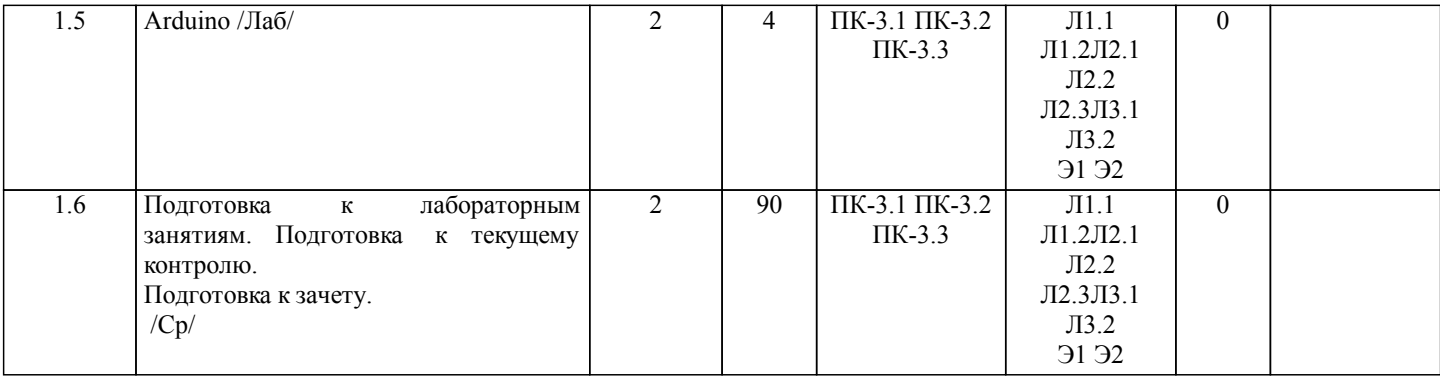

# **5. ФОНД ОЦЕНОЧНЫХ СРЕДСТВ**

Рабочая программа дисциплины обеспечена фондом оценочных средств для проведения текущего контроля и промежуточной аттестации. Содержание фонда оценочных средств представлено в Приложениях №№ 1 и 2.

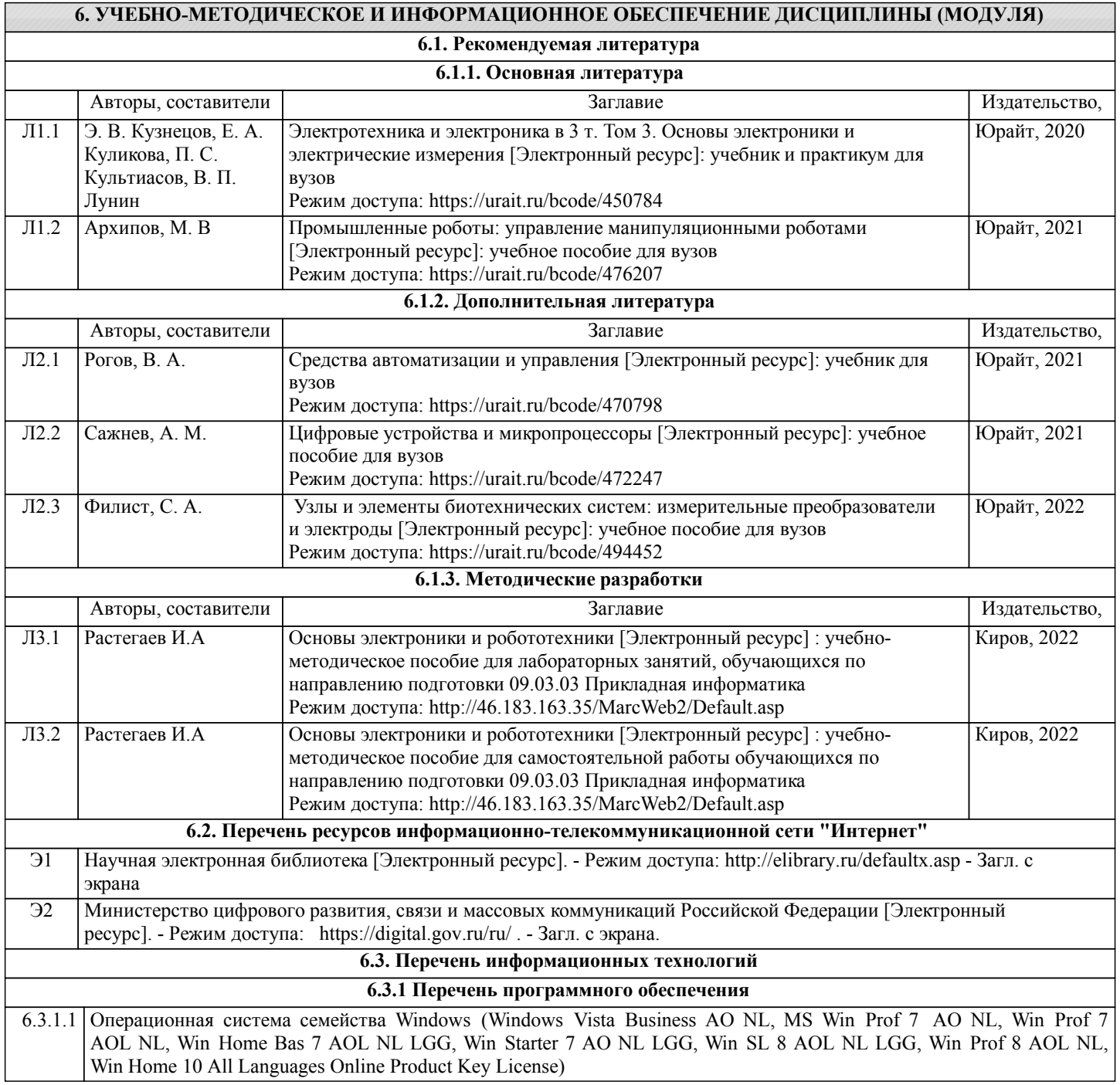

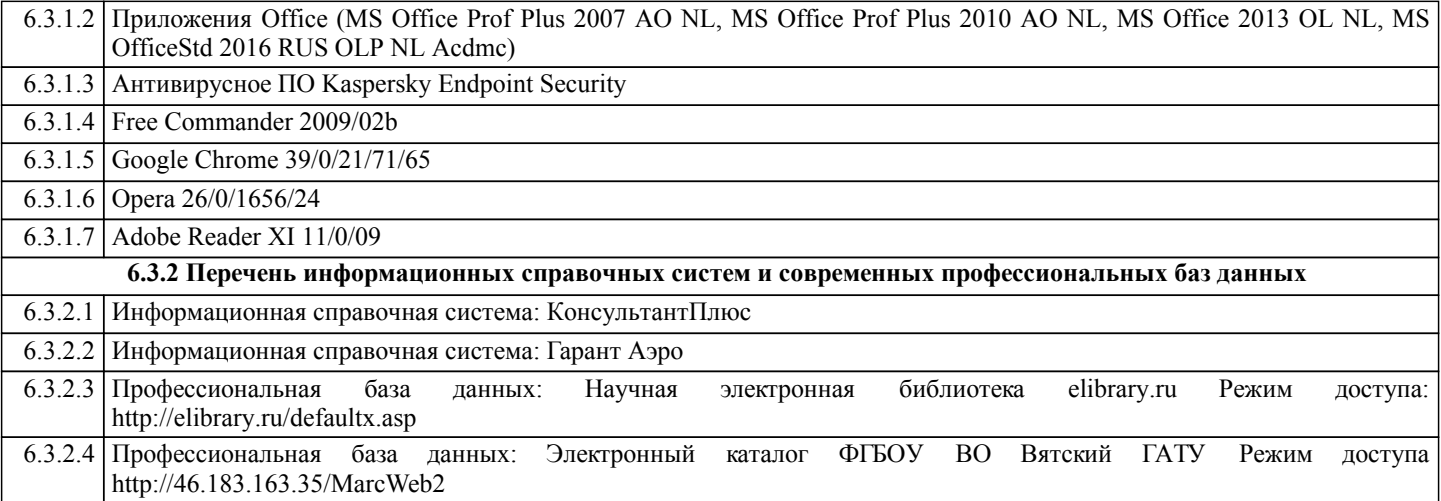

### **7. МАТЕРИАЛЬНО-ТЕХНИЧЕСКОЕ ОБЕСПЕЧЕНИЕ ДИСЦИПЛИНЫ (МОДУЛЯ)**

7.1 Описание материально-технической базы, необходимой для осуществления образовательного процесса по дисциплине (модулю) представлено в Приложении 3 РПД.

#### **8. МЕТОДИЧЕСКИЕ УКАЗАНИЯ ДЛЯ ОБУЧАЮЩИХСЯ ПО ОСВОЕНИЮ ДИСЦИПЛИНЫ (МОДУЛЯ)**

Освоение дисциплины проводится в форме аудиторных занятий и внеаудиторной самостоятельной работы обучающихся. При проведении аудиторных занятий предусмотрено применение следующих инновационных форм учебных занятий, развивающих у обучающихся навыки командной работы, межличностной коммуникации, принятия решений, лидерские качества: разбор конкретных ситуаций. Количество часов занятий в интерактивных формах определено учебным планом.

Практическая подготовка при реализации дисциплины организуется путем проведения практических занятий, предусматривающих участие обучающихся в выполнении отдельных элементов работ, связанных с будущей профессиональной деятельностью.

Внеаудиторная самостоятельная работа осуществляется в следующих

формах:

•самостоятельное изучение теоретического материала (тем дисциплины);

•подготовка к лабораторным занятиям;

•подготовка к мероприятиям текущего контроля;

•подготовка к промежуточной аттестации.

При организации самостоятельной работы необходимо, прежде всего,

обратить внимание на ключевые понятия, несущие основную смысловую нагрузку в том или ином разделе учебной дисциплины.

1. Самостоятельное изучение тем дисциплины

Для работы необходимо ознакомиться с учебным планом дисциплины и установить, какое количество часов отведено учебным планом в целом на изучение дисциплины, на аудиторную работу с преподавателем на лабораторных , а также на самостоятельную работу. С целью оптимальной самоорганизации необходимо сопоставить эту информацию с графиком занятий и выявить наиболее затратные по времени и объему темы, чтобы заранее определить для себя периоды объемных заданий. Целесообразно начать работу с изучения теоретического материала, основных терминов и понятий курса и с письменных ответов на индивидуальные и тестовые задания.

2. Подготовка к лабораторным занятиям.

Цель лабораторных занятий заключается в закреплении теоретического материала по наиболее важным темам, в развитии у обучающихся навыков критического мышления в данной области знания, умений работы с учебной и научной литературой, нормативными материалами. В ходе подготовки к практическому (семинарскому) занятию обучающимся следует внимательно ознакомиться с планом, вопросами, вынесенными на обсуждение, досконально изучить соответствующий теоретический материал, предлагаемую учебную методическую и научную литературу. Рекомендуется обращение обучающихся к монографиям, статьям из специальных журналов, хрестоматийным выдержкам, а также к материалам средств массовой информации по теме, что позволяет в значительной мере углубить проблему и разнообразить процесс ее обсуждения.

3. Подготовка к мероприятиям текущего контроля

В конце изучения каждой темы может проводиться тематическая контрольная работа, которая является средством промежуточного контроля оценки знаний. Подготовка к ней заключается в повторении пройденного материала и повторном решении заданий, которые рассматривались на занятиях, а также в выполнении заданий для самостоятельной работы.

4. Подготовка к промежуточной аттестации

Подготовка к зачету является заключительным этапом изучения дисциплины и является средством промежуточного контроля. Подготовка к зачету предполагает изучение рекомендуемой литературы и других источников, повторение материалов лабораторных занятий.

Приложение 1

## ФОНД ОЦЕНОЧНЫХ СРЕДСТВ для проведения промежуточной аттестации по дисциплине **Основы электроники и робототехники**

Направление подготовки 09.03.03 Прикладная информатика Направленность (профиль) программы бакалавриата «Прикладная информатика и бизнес-анализ в АПК» Квалификация бакалавр

#### **1. Описание назначения и состава фонда оценочных средств**

Настоящий фонд оценочных средств (ФОС) входит в состав рабочей программы дисциплины «Основы электроники и робототехники» и предназначен для оценки планируемых результатов обучения – сформированности индикаторов достижения компетенций и опыта деятельности, характеризующих этапы формирования компетенций (п.2) в процессе изучения данной дисциплины.

ФОС включает в себя оценочные материалы для проведения промежуточной аттестации в форме зачета.

ФОС разработан на основании:

- Федеральный государственный образовательный стандарт высшего образования - бакалавриат по направлению подготовки 09.03.03 Прикладная информатика (приказ Минобрнауки России от 19.09.2017 г. № 922);

- основной профессиональной образовательной программы высшего образования по направлению подготовки 09.03.03 Прикладная информатика направленности (профилю) программы бакалавриата «Прикладная информатика и бизнес-анализ в АПК»;

- Положения «О формировании фонда оценочных средств для промежуточной и итоговой аттестации обучающихся по образовательным программам высшего образования».

#### **2. Перечень компетенций с указанием этапов их формирования в процессе освоения образовательной программы**

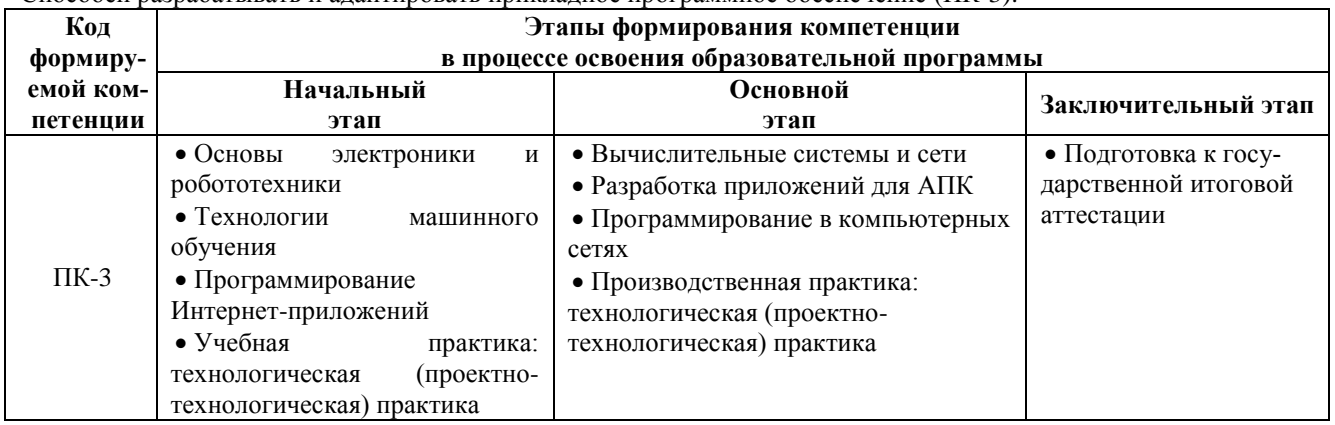

- Способен разрабатывать и адаптировать прикладное программное обеспечение (ПК-3).

#### **3. Планируемые результаты освоения образовательной программы по дисциплине, выраженные через компетенции и индикаторы их достижений, описание шкал оценивания**

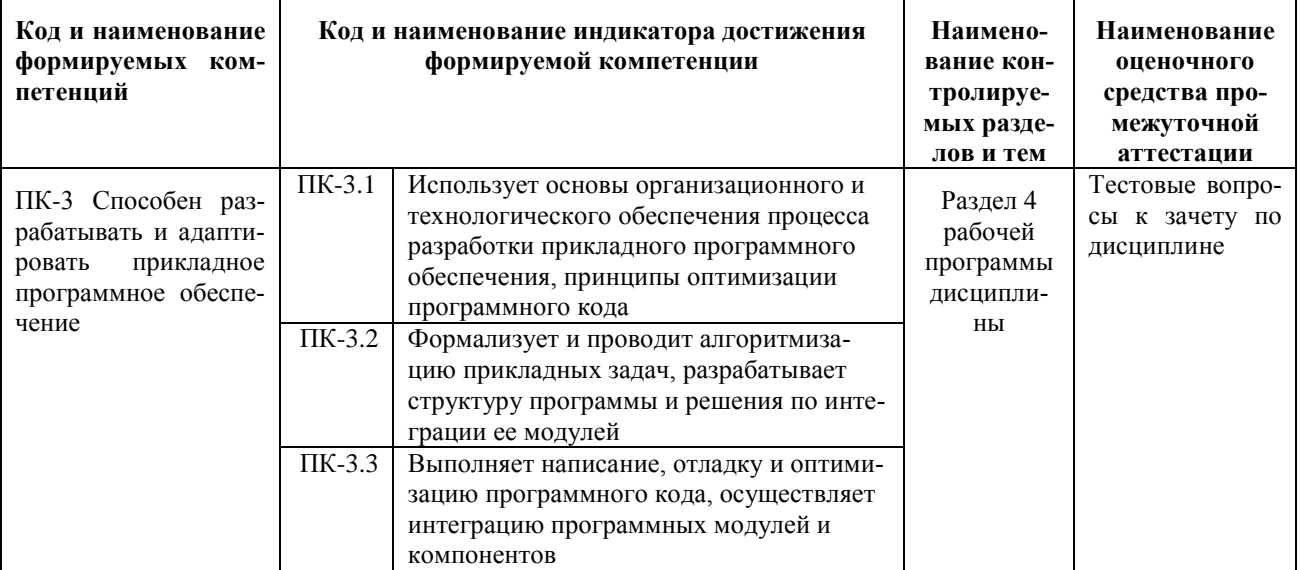

Для оценки сформированности соответствующих компетенций по дисциплине «Основы электроники и робототехники» при проведении промежуточной аттестации в форме зачета применяется следующая шкала оценивания:

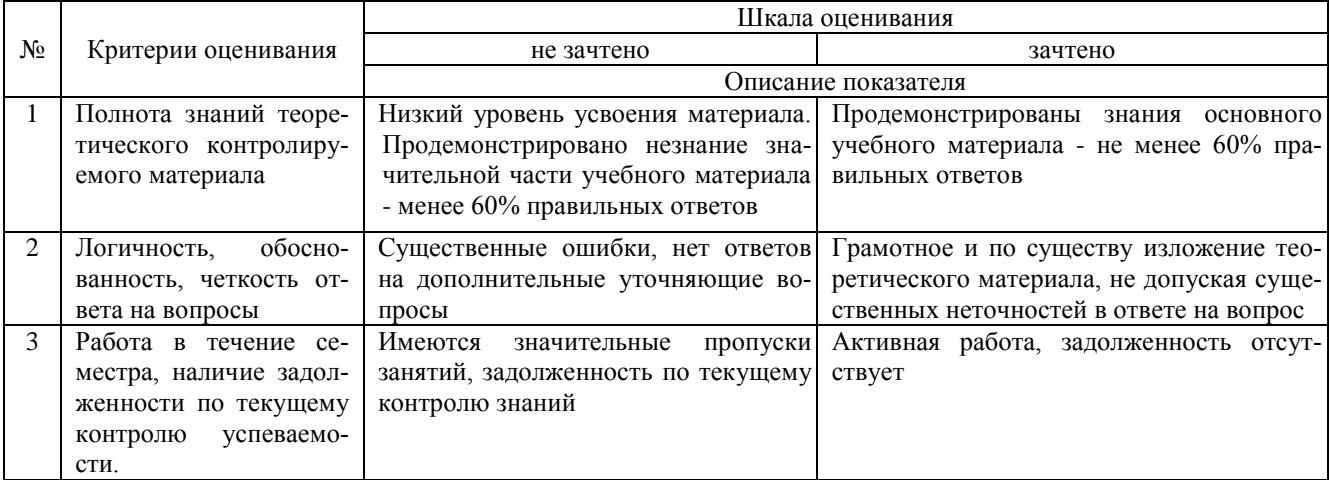

4. Типовые контрольные задания или иные материалы, необходимые для оценки сформированности компетенций в процессе освоения образовательной программы

## Тестовые залания

#### по дисциплине «Основы электроники и робототехники» для промежуточной аттестации в форме зачета

1. Если увеличится напряжение, ток в цепи: (ПК-3)

А) Увеличится пропорционально напряжению

Б) Увеличится пропорционально квадрату напряжения

В) Уменьшится пропорционально напряжению

Г) Уменьшится пропорционально квадрату напряжения

2. Наименьшая сила тока, смертельно опасная для человека равна: (ПК-3)

A)  $0.01 A$ 

 $\overline{B}$ ) 0,1 A

**B**) 1 A

 $\Gamma$ ) 0,025 A

3. В обозначении монтажного провода буква В означает, что изоляция: (ПК-3)

А) Поливинилхлоридная

Б) Высокотемпературная

В) Влагостойкая

Г) Высокопрочная

4. Если в маркировке монтажного провода буква Э стоит на последнем месте, то это обозначает, что: (ПК-3)

А) Провод высокоэкономичный

Б) Полиэтиленовая обмотка

В) Провод эмалированный

Г) Провод экранированный

5. Из какого материала не могут выполнятся искусственные заземлители (ПК-3)

А) Медь

Б) Алюминий

В) Черная сталь

Г) Оцинкованная сталь

6. Укажи Родину автора пьесы «Р.У.Р» (ПК-3)

- А) Америка
- Б) Франция
- В) Россия

Г) Чехословакия

- 7. Укажи перевод с чешского термина «робот»: (ПК-3)
- А) друг
- Б) раб
- В) брат
- Г) какая разница

#### 8. Андроид в переводе с греческого: (ПК-3)

- А) мужчина
- Б) женщина
- В) подобие
- Г) человекоподобный
- 9. Укажи классы роботов: (ПК-3)
- А) стационарные
- Б) передвижные
- В) манипуляционные
- Г) всё перечисленное

10. Какие приводы для обеспечения движения в звеньях могут использоваться? (ПК-3)

- А) электрические
- Б) гидравлические
- В) пневматические
- Г) все перечисленные

#### **Вопросы для подготовки к зачету по дисциплине «Основы электроники и робототехники»**

- 1. Принципы использование роботов в промышленности.
- 2. Методы представление систем координат в пространстве, используемые в робототехнике, и переходы между системами координат.
- 3. Типы сочленений и звеньев манипуляторов. Описание связей между соседними звеньями манипуляторов при помощи представления Денавита-Хартенберга.
	- 4. Задачи прямой и обратной кинематики.
	- 5. Переходы между Cartesian space, Joint space и Actuator space.
	- 6. Линейная и угловая скорость звеньев манипулятора.
	- 7. Построение Якобиана.
	- 8. Сингулярность.
	- 9. Динамика манипуляторов.
	- 10. Ускорение звеньев.
	- 11. Распределение масс.
	- 12. Траектория движения манипулятора.
	- 13. Геометрия в расчете траектории.
	- 14. Планирование с учетом динамической модели манипулятора.
	- 15. Основы дизайна механики манипулятора.
	- 16. Кинематическая конфигурация.
	- 17. Актуаторы. Жесткость. Датчики положения и сил.
	- 18. Система управления манипулятора, линейное и нелинейное управление.
	- 19. Следование по рассчитанной траектории.
	- 20. Моделирование и контроль сочленения.
	- 21. Электрические устройства
	- 22. Arduino

#### **5. Методические материалы, определяющие процедуры оценивания сформированности индикаторов достижения компетенций и опыта деятельности, характеризующих этапы формирования компетенций.**

Процедура оценивания сформированности индикаторов достижения компетенций при проведении промежуточной аттестации по дисциплине «Основы электроники и робототехники» проводится в форме зачета.

Порядок организации и проведения промежуточной аттестации обучающегося, форма проведения, процедура сдачи зачета, сроки и иные вопросы определены Положением о порядке организации и проведения текущего контроля успеваемости и промежуточной аттестации обучающихся.

Процедура оценивания сформированности индикаторов достижения компетенций при проведении зачета

проводится путем письменного или компьютерного тестирования обучающихся:

- обучающемуся выдается вариант письменного или компьютерного теста;
- обучающийся отвечает на вопросы теста, в котором представлены все изучаемые темы дисциплины;
- по результатам тестирования выставляется оценка, согласно установленной шкалы оценивания.

Для подготовки к зачету рекомендуется использовать лекционный и практический материал по дисциплине, литературные источники, рекомендованные в рабочей программе дисциплины.

### ФОНД ОЦЕНОЧНЫХ СРЕДСТВ для проведения текущего контроля успеваемости по дисциплине **Основы электроники и робототехники**

Направление подготовки 09.03.03 Прикладная информатика

Направленность (профиль) программы бакалавриата «Прикладная информатика и бизнес-анализ в АПК» Квалификация бакалавр

#### 1. Описание назначения и состава фонда оценочных средств

Настоящий фонд оценочных средств (ФОС) входит в состав рабочей программы дисциплины « Основы электроники и робототехники» и предназначен для оценки планируемых результатов обучения - сформированности индикаторов достижения компетенций и опыта деятельности, характеризующих этапы формирования компетенций в процессе освоения дисциплины.

#### 2. Перечень компетенций, формируемых при изучении дисциплины

- Способен разрабатывать и адаптировать прикладное программное обеспечение (ПК-3).

#### 3. Банк оценочных средств

Для оценки сформированности индикаторов достижения компетенций и опыта деятельности, характеризующих этапы формирования компетенций в процессе освоения дисциплины «Основы электроники и робототехники» используются следующие оценочные средства:

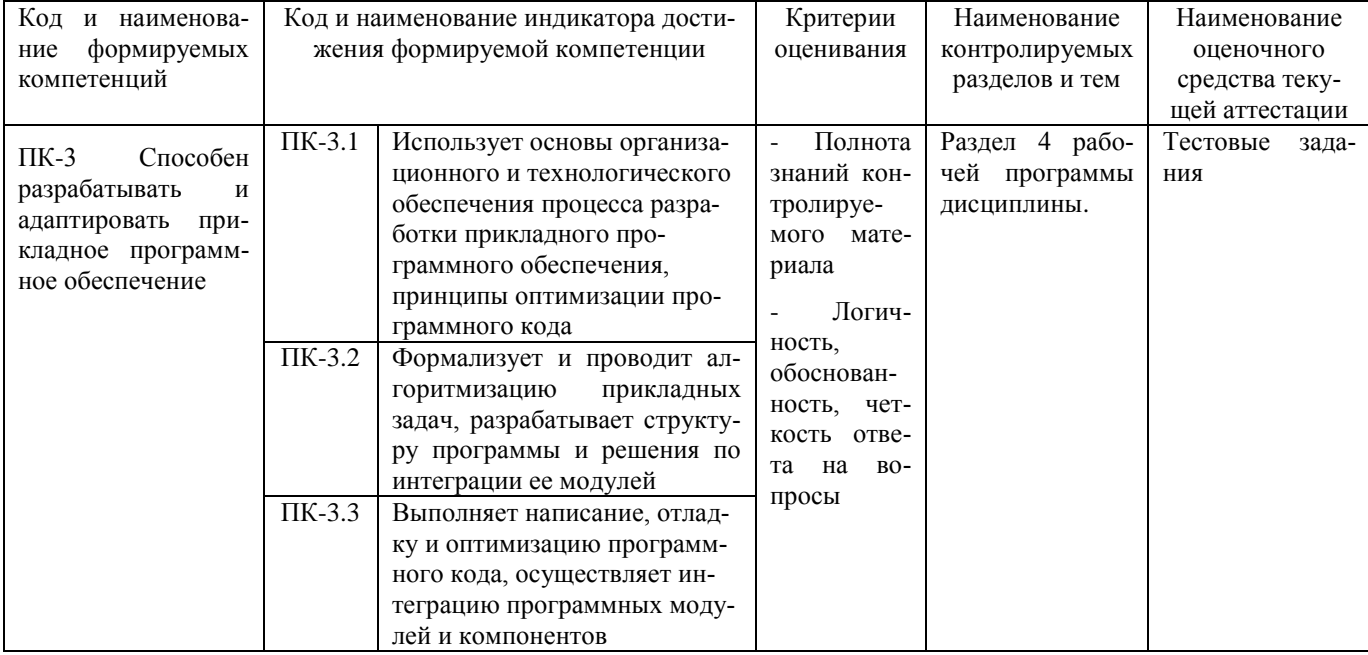

#### Тестовые залания

#### для проведения текущего контроля знаний по дисциплине «Основы электроники и робототехники»

Текущий контроль в форме тестовых заданий предназначен для определения уровня оценки сформированности индикаторов достижения компетенций и опыта деятельности в процессе изучения дисциплины обучающимися очной формы обучения.

Результаты текущего контроля оцениваются посредством шкалы:

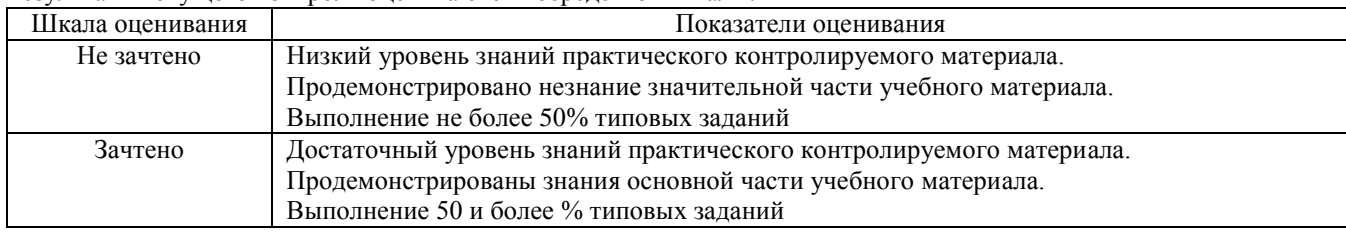

#### Типовые тестовые залания

- 1. На какие дисциплины опирается робототехника?
- А) электроника
- Б) механика
- В) информатика
- Г) всё перечисленное

#### 2. Прикладная наука «робототехника» robotics в переводе с

- А) английского
- Б) немецкого
- В) французского
- Г) всё перечисленное
- 3. Виды робототехники, укажи лишнее:

А) авиационная

Б) космическая

В) военная

Г) нет в списке

4. В каком году придумано слово «робот»?

А) 1918

Б) 1919

В) 1920

Г) 1921

5. Укажи имя писателя, автора научно-фантастической пьесы «Р.У.Р.»

А) Рэй Бредбери

Б) Жюль Верн

- В) Сергей Синякин
- Г) Карел Чапек

6.Электрический ток в металлах - это:

А) Беспорядочное движение заряженных частиц

Б) Движение ионов

В) Направленное движение свободных электронов

Г) Движение электронов

7. Энергия, в которую преобразуется электрическая энергия на идеальном емкостном элементе

А) Магнитного поля

Б) Электрического поля

В) Тепловую

Г) Механическую

8. Одно из приведенных ниже выражений для цепи синусоидального тока содержит ошибку

A)  $XC = 2 π f C$ Б) XL=2  $\pi$  f L B) cos  $\varphi = R/Z$ Γ) ω = 2 π / Τ

9.В цепи с активным сопротивлением энергия электрического тока преобразуется в энергию

А) Магнитного поля

Б) Электрического поля

В) Тепловую энергию

Г) Механическую

10.Сопротивление тела человека электрическому току зависит от

А) Роста человека

Б) Массы человека

В) Силы тока

Г) Физического состояния человека

#### **Методические материалы, определяющие процедуру оценивания**

Процедура оценивания сформированности индикаторов достижения компетенций и опыта деятельности в процессе изучения дисциплины при проведении текущего контроля знаний проводится путем выполнения заданий теста на практических занятиях. Тестирование проводится после изучения соответствующей темы дисциплины. При подготовке к тестированию обучающимся рекомендуется использовать материал по дисциплине. Обучающемуся выдается вариант письменного или компьютерного теста (система Moodle). Оценка проводится посредством интегральной (целостной) двухуровневой шкалы.

#### ОПИСАНИЕ МАТЕРИАЛЬНО-ТЕХНИЧЕСКОЙ БАЗЫ ПО ДИСЦИПЛИНЕ **Основы электроники и робототехники**

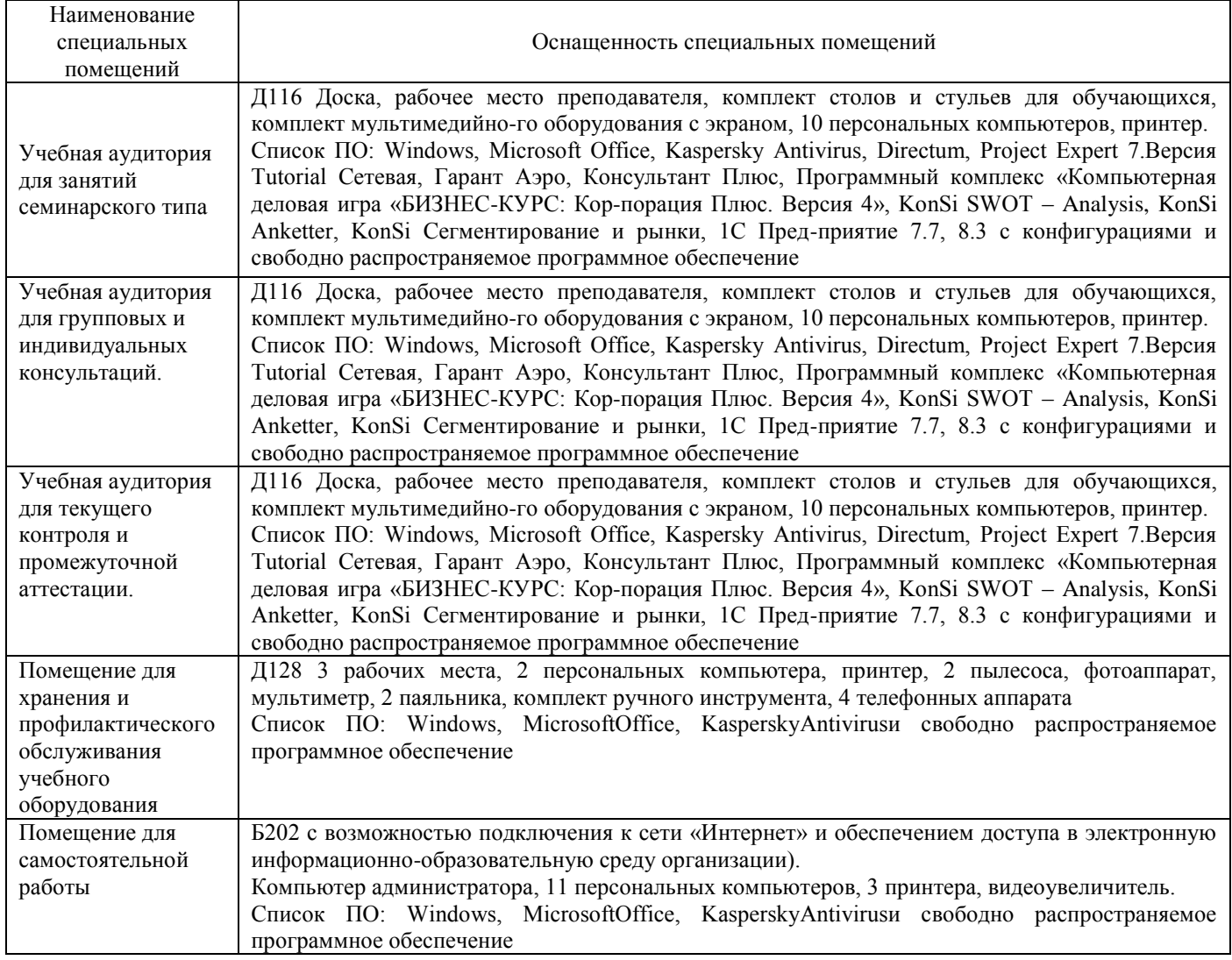

## Перечень

## периодических изданий, рекомендуемых по дисциплине

## **Основы электроники и робототехники**

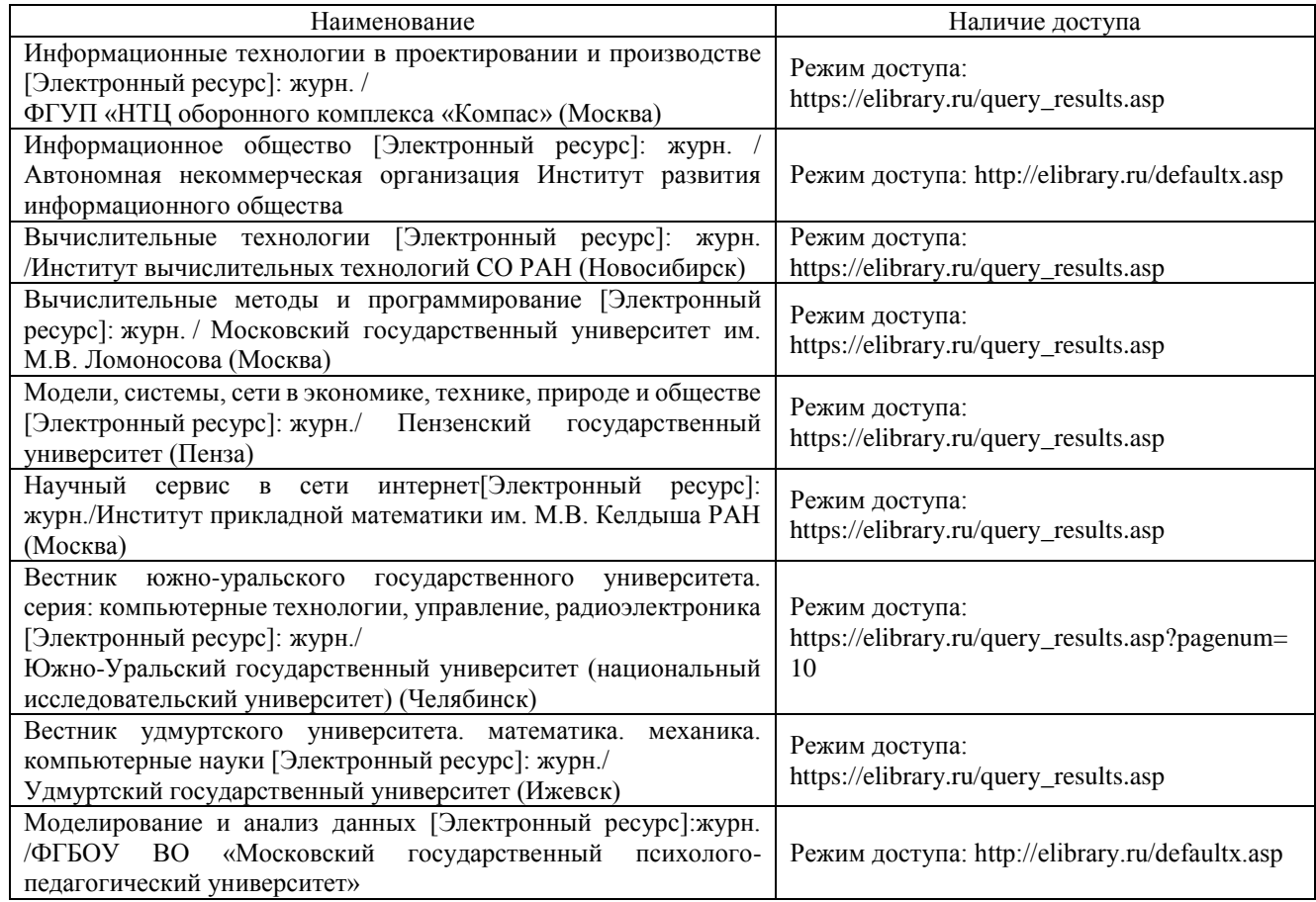